### รายการอ้างจิง

### ภาษาไทย

- ธีระพร วีระถาวร. ความน่าจะเป็นกบการประชุกต. กรูงเทพมหานคร : สำนักพิมพ์อักษรกราฟหิเค, 2537
- วีนัส พีชวณิชย์. <u>ทฤษฎีความน่าจะเป็นและการประยุกต์.</u> พิมพ์ครั้งที่ 6. กรุงเทพมหานคร:สำนัก พิมพ์ประการพรก,2535
- ี สรชัย พิศาลบุตร. <u>สถิติชุรกิจ</u>. พิมพ์ครั้งที่ 1 .กรุงเทพมหานคร : บริษัทวิทยพัฒน์ จำกัด, 2540

#### ภาษาด่างประเทศ

- Andrews,David F.,Bickel,Peter J.,Hampel, F.R., Huber, Peter J., Rogers, William H., and Tukey, John W. Robust Estimates of Location: Survey and Advances, Princeton, N.J.:Princeton University Press. 1972
- Avenll M.Law and W.David Kelton. Simulation modeling and Analysis. 2nd . Edition. New York: Me Graw-Hill, Inc,, 1991
- Box, George E.P., and Anderson, Sigurd L. 'Permutation Theory in the Derivation of Robust Criteria and the Study of Departures from Assumption,' Journal of the Royal Statistical Society. Ser. B (1955):1-26
- Efron,B. and Robert J.T. An introduction to the Bootstrap. New York: Chapman & Hall, 1993
- Evans,M.,Hastings,N.,Peacock,B. Statistical Distribution. 2nd.Edition. New York : John Wiley &Sons, 1993
- Ilarhgan, John A. 'Using Subsample Values as Typical Values,' Journal of the American Statistical Association ( 1969): 1303-1317
- Johnson, N.J. 'Modified t Tests and Confidence Intervalร for Asymmetrical Populations,' Journal of the American Statistical Association ( 1978):536-544
- Mood, A.M., Graybilk F.A., and Boes, D.c. Introduction to the Theory of Statistics. New York: John Wiley, 1974
- Olkin, L., Leon, J.G., and Cyrus, D. Probability Models and Applications. New York: Macmillan Publishing Co.,Inc.,1980

## รายการอ้างธิง(ต่อ)

- Sutton, C.D. 'Computer-Intensive Methods for Tests About the Mean of an Asymmetrical Distribution,' Journal of the American Statistical Association ( 1993): 802-810
- Tukey, John W., Data Analysis and Behavioral Science unpublished manuscript.(1964)
- Yune, Karen K. 'The Two-Sample Trimmed t for Unequal Population Variances,' biometrika (1974): 165-170

 $\sim$ 

ภากผนวก ก

 $\langle \mathbf{Q}, \mathbf{I} \rangle$  .

 $\frac{1}{\log |x|}$ 

โปรแกรมสำหรับลำนวณค่ำความน่าจะเป็นของกวามกลาดเคลื่อนประเภทที่ 1 และอำนาจ การทดตอบของธุลิติทดธอบ 4 วิธี

 $C \rightarrow \rightarrow \rightarrow \rightarrow \rightarrow \rightarrow$  MAIN PROGRAM \*\*\*\*\*\*\*\*\* DOUBLE PRECISION X,XX,T,MUE,XY,B,XBAR1,SD1,ALPHA,BETA COMMON /DATA/X(5000)  $\frac{1}{2}$ /CONST/MUE ÷  $\Lambda\_STU/STUD\_T$ /POWER/VCONS  $/SEED/IX$ DIMENSION XY(5000), B(5000)  $\alpha$ DATA ITS1, ITS2, ITS3/0,0,0/ DATA ITJS1, ITJS2, ITJS3/0,0,0/ DATA ILC1, ILC2, ILC3/0, 0, 0/ DATA ISUT1, ISUT2, ISUT3/0,0,0/ OPEN(6,FILE='C:\FORTRAN\OUTPUT.OUT')  $IX = 973253$  $N = 10$  $VK = 0.0$  $SIGNIFICANT = 0.01$  $LOOP1 = 5000$  $ALPHA = 0.8630$  $BETA = 1.0000$  $DMEAN = 0.0000$  $SIGMA = 0.0831$  $TS1 = 0$  $TS2 = 0$  $TS3 = 0$  $TJS1 = 0$  $TJS2 = 0$  $TJS3 = 0$  $TLC1 = 0$  $TLC2 = 0$ 

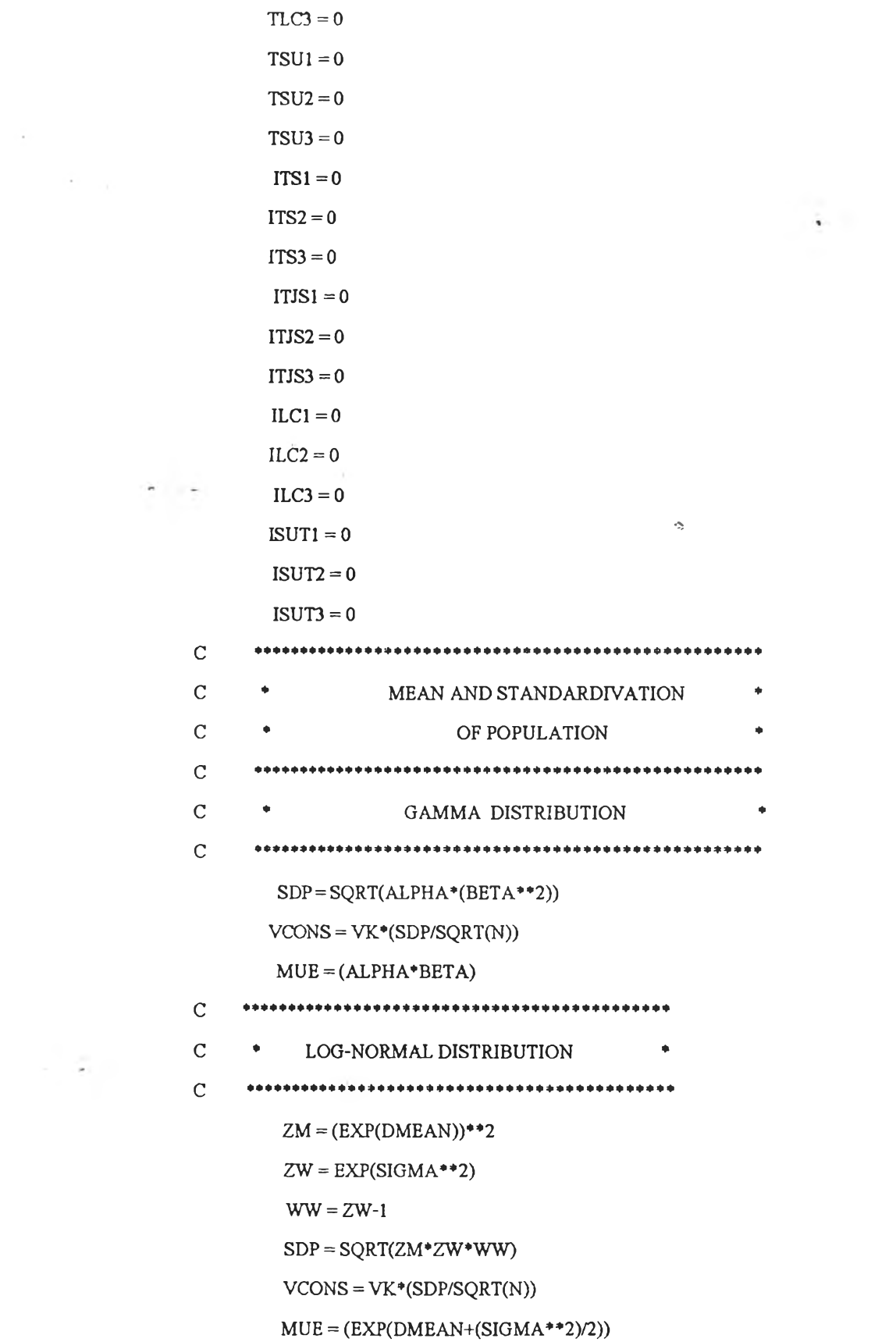

 $\mathcal{L}(\mathcal{G})$  . In the  $\mathcal{L}(\mathcal{G})$ 

 $\|\cdot\|$ 

 $\mathcal{C}$  $\mathsf C$  $\Phi$ WEIBULL DISTRIBUTION ۰  $\overline{C}$  $\mathbf C$  $\ddot{\Phi}$ BECAUSE MEAN = BETA \*  $FG(I+(I/ALPHA))$  $\mathbf C$  $\bullet$ AND  $SD = BETA*SQRT(FG(1+(2/ALPHA))$  $\mathbf C$  $\bullet$  $FG(1+(1/ALPHA))**2)$ ۰  $\sim$  $\mathbf C$ \* SOTHAT  $WC = FG(1+(1/ALPHA))$  $\overline{C}$  $\Phi$  $CONS = SQRT(FG(1+(2/ALPHA))$  $\mathbf C$  $-FG(1+(1/ALPHA))$ \*\*2)  $\bullet$  $\mathbf C$  $\Phi$  .  $\Box$ IF  $FG = GAMMA$  FUNCTION  $\mathcal{C}$  $MUE = 1.0779$ GFSD=1.2533  $\hat{\phantom{a}}$  $SDP = BETA*GFSD$  $VCONS = VK*(SDP/SQRT(N))$ DO 50  $J = 1$ , LOOP1 DO 10  $I = 1, N$  $\overrightarrow{ALFH}A = 0.8630$  $BETA = 1.0000$  $DMEAN = 0.0000$  $SIGMA = 0.0831$ CALL GAM\_1(ALPHA,XX) CALL GAM\_2(ALPHA,XX) CALL GAM\_3(BETA,XX) CALL WEI(ALPHA, BETA, XX) CALL LOGN(DMEAN, SIGMA, IK, XX)  $X(I) = XX$  $XY(I) = XX$  $B(I) = X(I) + VCONS$ 10 CONTINUE CALL XBAR\_SD(XBAR1,SD1,N,B) CALL STUDENT(T,N,XBAR1,SD1)  $STUD_T = T$ CALL CRI\_TSD(STUD\_T, ITS1, ITS2, ITS3)

CALL JOHNSON(T\_JOHN,N,B,XBAR1,SD1,SXXX1)

**T1=T\_J0HN**

CALL CRI\_TJH(T1, ITJS1, ITJS2, ITJS3)

CALL L\_CHEN(T\_CHEN,STUD\_T,N,SD1,SXXX1)

CALL CRI\_TLC(T\_CHEN, ILC1, ILC2, ILC3)

CALL SUT(T\_SUT1,T\_SUT,N,T1,XY)

CALL CRI\_SUT(T\_SUT1,T\_SUT,ISUT1,ISUT2,ISUT3,T1)

50 CONTINUE

 $TS1 = FLOAT(ITS1)/LOOP1$ 

 $TSS = FLOAT(ITS2)/LOOP1$ 

 $TS3 = FLOAT(ITS3)/LOOP1$ 

 $TIS1 = FI \Omega AT(TIS1)I \Omega P1$ 

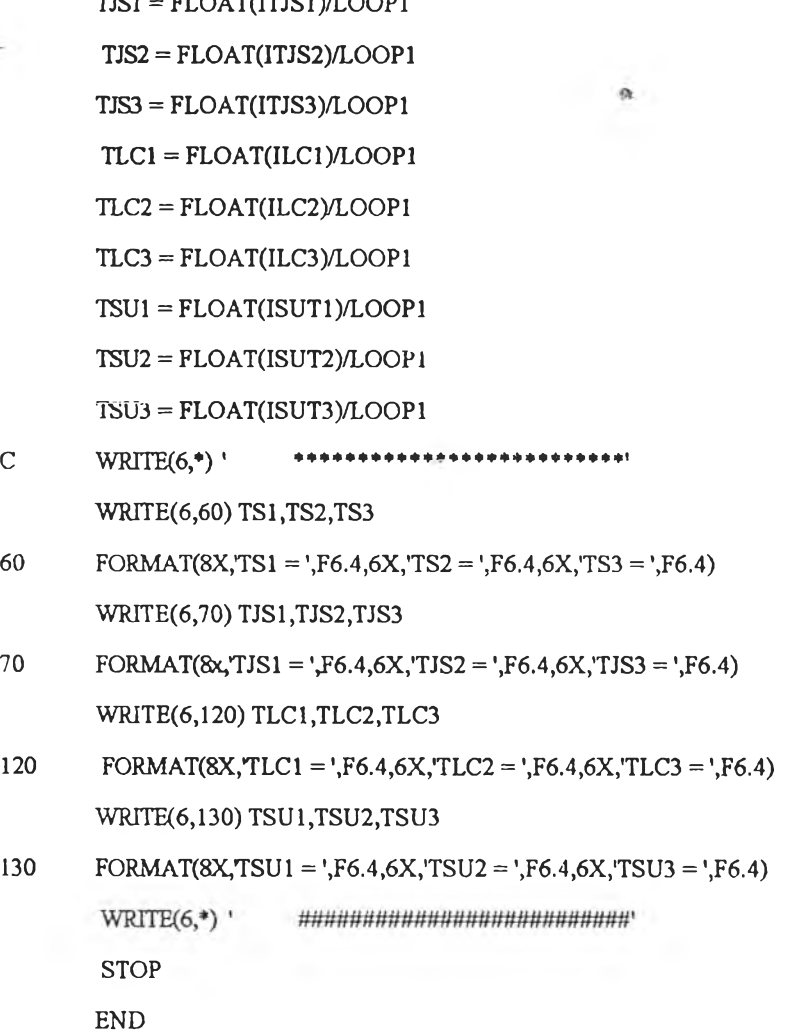

 $\bullet$ 

```
C ******** GENERATE RANDOM NUMBER ********
  \mathsf{C}^-SUBROUTINE RAND(IX, YFL)
     REAL YFL
     IY = IX*16807IF (IY.LT.0) IY = IY+2147483647+1
     YFL = IYYFL = YFL*0.465661E-9IX = IYRETURN
      END
C ***** GAMMA DISTRIBUTION : 0 < ALPHA < 1 *****
SUBROUTINE GAM_1(ALPHA,XX)
      DOUBLE PRECISION XX, ALPHA, B, P, Y, CHK1, CHK2
      COMMON /SEED/IX
      B = (EXP(1) + ALPHA)/EXP(1)10
     CALL RAND(IX, YFL)
      RONE = YFLP = B^*RONECALL RAND(IX, YFL)
      RTWO = YFLIF (P.GT.1.00) GOTO 40
           Y = P^{**}(1.00/ALPHA)CHK1 = EXP(-Y)IF (RTWO.LE.CHK1) THEN
           XX = YELSE
           GOTO 10
      \mathop{\rm END}\nolimits IF
      RETURN
40
      Y = -ALOG((B-P)/ALPHA)CHK2 = Y^* (ALPHA-1.00)
```
÷

 $\sim$ 

 $-41$ 

 $\bullet$ 

IF (RTWO.LE.CHK2) THEN  $XX=Y$ **ELSE** GOTO 10 END IF **RETURN**  $\ddot{\bullet}$ **END**  $C$  \*\*\*\*\* **GAMMA DISTRIBUTION: ALPHA>1**  $+ + + + +$ SUBROUTINE GAM\_2(ALPHA,XX) DOUBLE PRECISION XX, ALPHA  $\sim$   $\sim$ COMMON /SEED/LX  $\infty$  $AI = 1/SQRT((2*ALPHA)-1)$  $A2 = ALPHA-ALOG(4)$  $A3 = ALPHA+(1/A1)$  $A4 = 1 + ALOG(4.5)$  $10<sup>°</sup>$ CALL RAND(IX, YFL)  $RANI = YFL$ CALL RAND(IX, YFL)  $RAN2 = YFL$  $V = AI*ALOG(RAN1/(I-RAN1))$  $Y = ALPHA*EXP(V)$  $Z = (RAN1**2)*RAN2$  $W = A2+(A3*V)-Y$  $CHK1 = W+(A4)-(4.5*Z)$ IF (CHK1.GE.0) THEN  $XX = Y$ RETURN END IF  $CHK2 = ALOG(Z)$ IF (W.GE.CHK2) THEN  $XX = Y$ **ELSE** GOTO 10

 $\sim$ 

**END IF RETURN END**  $-$  0.0  $\pm$  $\mathbf C$ GAMMA DISTRIBUTION : ALPHA =  $1$  $+ + +$ SUBROUTINE GAM\_3(BETA,XX) DOUBLE PRECISION XX, BETA **COMMON /SEED/IX** 10 CALL RAND(IX, YFL)  $V = -ALOG(YFL)$  $XX = BETA * V$ **RETURN** A. **END**  $\mathcal{C}$ \*\*\*\*\*\*\*\*\*\*\*\*\* WEIBULL DISTRIBUTION \*\*\*\*\*\*\*\*\*\*\*\*  $\mathcal{C}$ SUBROUTINE WEI(ALPHA, BETA, XX) DOUBLE PRECISION XX, ALPHA, BETA COMMON /SEED/IX CALL RAND(IX, YFL)  $AK = -ALOG(1-YFL)$  $WX = 1.0/ALPHA$  $XX = BETA*(AK***WX)$ **RETURN END**  $\mathcal{C}$ \*\*\*\*\*\*\*\*\*\*\*\* NORMAL DISTRIBUTION \*\*\*\*\*\*\*\*\*\*\*\*  $\mathcal{C}$ SUBROUTINE NORM(DMEAN, SIGMA, IK, XL) DOUBLE PRECISION XL COMMON /SEED/IX  $PI = 3.1415926$ IF (IK.EQ.1) GOTO 10  $\mathfrak{S}$ CALL RAND(IX, YFL)

 $\overline{a}$ 

```
IF((YFL.LE.0.).OR.(YFL.GT.1.)) GOTO 5
```
 $RONE = YFL$ 

6 CALL RAND(IX, YFL)

IF ((YFL.LE.0.).OR.(YFL.GT.1.)) GOTO 6

 $RTWO = YFL$ 

```
ZONE = \text{SQRT}(-2^*ALOG(RONE))^*COS(2^*PI^*RTWO)
```
 $ZTWO = SQRT(-2*ALOG(RONE))*SIN(2*PI*RTWO))$ 

 $XL = ZONE * SIGMA + DMEAN$ 

 $IK = 1$ 

**RETURN** 

10  $XL = ZTWO * SIGMA + DMEAN$ 

 $IK = 0$ 

**RETURN** 

**END** 

- 
- C \*\*\*\*\*\*\*\*\*\* LOGNORMAL DISTRIBUTION \*\*\*\*\*\*\*\*\*\*
- 

SUBROUTINE LOGN(DMEAN, SIGMA, IK, XX)

DOUBLE PRECISION XX,X,XL

COMMON /SEED/IX

 $\ddot{\Phi}$ /DATA/X(5000) CALL NORM(DMEAN, SIGMA, IK, XL)  $XX = EXP(XL)$ **RETURN END** 

```
C ********** CALCULATE X_BAR AND STANDARD DIVATION ***********
SUBROUTINE XBAR_SD(XBAR1,SD1,N,B)
    DOUBLE PRECISION X, SX, SXX, SXX1, XBAR1, SD1, VAR, B
    COMMON /DATA/X(5000)
    DIMENSION B(5000)
    SX = 0.00SXX = 0.00
```
 $\omega_{\rm c}$  , and

 $XBAR1 = XBAR$  $DO 20 I=1,N$  $SXX = (B(I)-XBAR1)^{++2}$  $SXX1 = SXX1 + SXX$ 20 CONTINUE  $VAR = (SXX1)(N-1)$  $SD = SQRT(VAR)$  $SD1 = SD$  $\begin{array}{c} \mathcal{N}_{\mathrm{c}} \end{array}$ RETURN **END**  $\mathbf C$ \*\*\*\*\*\*\*\*\* CALCULATE STUDENT T TEST \*\*\*\*\*\*\*\*\*  $\mathcal{C}$  $\overline{C}$ SUBROUTINE STUDENT(T,N,XBAR1,SD1) DOUBLE PRECISION TN, SN, T, MUE, XBAR1, SDI COMMON /CONST/MUE  $TN = N$  $SN = SD1/SQRT(TN)$  $T = (XBAR1-MUE)/SN$ RETURN **END**  $\overline{C}$  $\mathcal C$ \*\*\*\*\*\*\* CALCULATE JOHNSON'S T TEST \*\*\*\*\*\*\*\*\*\*  $\overline{C}$ SUBROUTINE JOHNSON(T\_JOHN,N,B,XBAR1,SD1,SXXX1) DOUBLE PRECISION MUE, B, XBAR1, SD1 COMMON /CONST/MUE DIMENSION B(5000)  $SXXX = 0.0$  $SXXX1 = 0.0$ 

 $SXX1 = 0.00$ 

DO 10  $I=1,N$  $SX = SX + B(I)$ 

**CONTINUE**  $XBAR = SXN$ 

10

 $SXXX = (B(I)-XBAR1)$ \*\*3  $SXXX1 = SXXX1 + SXXX$  $10<sup>°</sup>$ **CONTINUE**  $TMOMENT = SXXX1/(N)$  $TI = XBAR1-MUE$  $TJ2 = TMOMENT/(6*(SD1**2)*N)$  $TJ3 = TMOMENT*(TJ1**2)/(3*(SD1**4))$  $TJ4 = SQRT((SD1)**2/(N))$  $T$ \_JOHN =  $(TJ1+TJ2+TJ3)/TJ4$ **RETURN END**  $\mathbf C$ \*\*\*\*\* CALCULATE LING CHEN'S T TEST \*\*\*\*\*\*\*\*\*  $\mathbf C$  $\mathsf{C}$ SUBROUTINE L CHEN(T\_CHEN,STUD\_T,N,SD1,SXXX1) DOUBLE PRECISION X,SD1 COMMON /DATA/X(5000) REAL LC1, LC2  $SKEW = (SXXX1*N)/(N-1)*(N-2)*(SD1**3))$  $LC1 = SKEW*(1+2*(STUD_T**2))/(6*SQRT(N))$  $LC2 = (SKEW^{**2})*(STUD_T+2*(STUD_T^{**2}))/(9*N)$  $T_{CHEN} = STUD_T+LC1+LC2$ **RETURN END**  $\mathcal{C}$ \*\*\*\*\*\*\*\* CALCULATE BOOTSTRAP \*\*\*\*\*\*\*\*\*\*\*\*\*  $\mathcal{C}_{\mathcal{C}}$ SUBROUTINE B\_STAP(N,XY,T\_JHON) DOUBLE PRECISION PP,XY,B,XBAR1,SD1 COMMON /POWER/VCONS /SEED/IX  $\blacksquare$ DIMENSION PP(5000), XY(5000), B(5000) DO 11 $I=1,N$  $PP(I) = FLOAT(I)/FLOAT(N)$ 

DO 10  $I=1,N$ 

 $\tau$ 

```
11CONTINUE
          DO 20 J = 1, NCALL RAND(IX, YFL)
          DO 10 IT = 1,NIT1 = IT-1IF (IT1.EQ.0) THEN
                                                           \ddot{\phantom{a}}AI = 0.0ELSE
                 AI = PP(IT1)END IF
                 A2 = PP(IT)IF ((YFL.GT.A1).AND.(YFL.LE.A2)) THEN
\mathbf{r}_iB(J) = XY(IT)+VCONS\alphaEND IF
    10<sup>°</sup>CONTINUE
   20
          CONTINUE
          CALL XBAR_SD(XBAR1,SD1,N,B)
          CALL JHONSON(T_JHON,N,B,XBAR1,SD1,SXXX1)
          RETURN
          END
   C ***** CALCULATE SUTTON'S COMPOSITE TEST ***
   SUBROUTINE SUT(T_SUT1,T_SUT,N,T1,XY)
          DOUBLE PRECISION XY, MUE, XBAR_T, VAR_T, SD_T, SXX1, SXX
          COMMON /CONST/MUE
                  /POWER/VCONS
                  / {\rm SEED/IX}DIMENSION TT(5000), XY(5000)
          LOOP = 120DO 30 I=1, LOOPCALL B_STAP(N,XY,T_JHON)
          TT(I) = T_I HON30
          CONTINUE
          SX = 0.0
```
119

 $SXX = 0.0$  $SXX1 = 0.0$ DO 110 I=1, LOOP  $SX = SX + TT(I)$ 

- 110 **CONTINUE**  $XBAR_T = SX/LOOP$ DO 150 I=1, LOOP  $SXX = (TT(I)-XBAR_T)**2$  $SXX1 = SXX1 + SXX$
- 150 CONTINUE VAR  $T = (SXX1)/(LOOP-1)$  $SD_T = SQRT(VAR_T)$

- $T_SUT1 = T1/SD_T$  $AA = N-1$  $BB = N-3$  $TSUT = AA/BB$  $T_SUT = (SQRT(TSUT))^*(T_SUT1)$ **RETURN END**
- $\mathcal{C}$
- $\mathcal{C}$  $+ 2 + 2 + 2$ CRITICAL STUDENT \*\*\*
- $\overline{C}$

SUBROUTINE CRI\_TSD(STUD\_T,ITS1,ITS2,ITS3) INTEGER ITS1, ITS2, ITS3 REAL LEFT, RIGT, HALT1, HALT2

 $\hat{\mathfrak{m}}$ 

- $C$  \*\*\*\*\*\*\*\*\*\*\*\*\*\*\*\* 90% \*\*\*\*\*\*\*\*\*\*\*\*\*\*\*\*
	- LEFT =  $-1.383$
	- $RIGT = 1.383$
	- $HALT1 = -1.833$
	- $HALT2 = 1.833$
- $C$  \*\*\*\*\*\*\*\*\*\*\*\*\*\*\*\* 95% \*\*\*\*\*\*\*\*\*\*\*\*\*\*\*\*\*
	- LEFT =  $-1.833$  $RIGT = 1.833$  $HALT1 = -2.262$  $HALT2 = 2.262$

```
C = *************** 00% ****************
      LEFT = -2.821RIGT = 2.821HALT1 = -3.250HALT2 = 3.250IF (STUD T.LT.LEFT) ITS1 = ITS1+1\ddot{\bullet}IF (STUD_T.GT.RIGT) ITS2 = ITS2 + 1IF ((STUD_T.LT.HALT1).OR.(STUD_T.GT.HALT2)) ITS3 = ITS3+1
      RETURN
      END
CRITICAL JHONSON
                                      + + +\overline{C}*****
SUBROUTINE CRI_TJH(T1, ITJS1, ITJS2, ITJS3)
      INTEGER ITJS1, ITJS2, ITJS3
      REAL LEFT, RIGT, HALT1, HALT2
C = **************** 90% *****************
      LEFT = -1.383RIGT = 1.383HALT1 = -1.833HALT2 = 1.833C = **************** 95% *****************
      LEFT = -1.833RIGT = 1.833HALTI = -2.262HALT2 = 2.262LEFT = -2.821RIGT = 2.821HALT1 = -3.250HALT2 = 3.250IF (T1.LT.LEFT) ITJS1 = ITJS1+1IF (T1.GT.RIGT) ITJS2 = ITJS2+1IF ((T1.LT.HALT1).OR.(T1.GT.HALT2)) THEN
             ITJS3 = ITJS3+1
```
 $\mathcal{L}$ 

```
ENDIF
       RETURN
       END
\overline{C}*****
           CRITICAL LING CHEN
                                     \mathsf{C}\overline{C}SUBROUTINE CRI_TLC(T_CHEN, ILC1, ILC2, ILC3)
      INTEGER ILC1, ILC2, ILC3
      REAL LEFTZ, RIGTZ, HALTZ1, HALTZ2
C = *************** 90% *****************
      LEFTZ = -1.332
      RIGTZ = 1.332HALTZ1 = -1.739HALTZ2 = 1.739C **************** 95% ****************
      LEFTZ = -1.739
      RIGTZ = 1.739HALTZ1 = -2.111HALTZ2 = 2.111C = *************** 99% ****************
      LEFTZ = -2.574RIGTZ = 2.574HALTZ1 = -2.913HALTZ2 = 2.913IF (T_CHEN.LT.LEFTZ) ILC1 = ILC1+1
      IF (T CHEN.GT.RIGTZ) ILC2 = ILC2+1
      IF ((T_CHEN.LT.HALTZ1).OR.(T_CHEN.GT.HALTZ2)) THEN
             ILC3 = ILC3+1ENDIF
      RETURN
      END
```
××

 $\sim$ 

122

 $\ddot{\phantom{0}}$ 

```
\overline{C}+ + + + +CRITICAL SUTTON
                                  444444\overline{C}SUBROUTINE CRI_SUT(T_SUT1,T_SUT,ISUT1,ISUT2,ISUT3,T1)
     INTEGER ISUT1, ISUT2, ISUT3
    REAL LEFT, RIGT, HALT1, HALT2, LEFZ, RIGZ, HALZ1, HALZ2
LEFT = -1.383RIGT = 1.383HALT1 = -1.833HALT2 = 1.833LEFZ = -1.282RIGZ = 1.282\simHALZ1 = -1.645HALZ2 = 1.645LEFT = -1.833RIGT = 1.833HALTI = -2.262HALT2 = 2.262LEFZ = -1.645
      RIGZ = 1.645HALZ1 = -1.960HALZ2 = 1.960C **************** 99% ****************
      LEFT = -2.821RIGT = 2.821HALTI = -3.250HALT2 = 3.250LEFZ = -2.327RIGZ = 2.327HALZ1 = -2.575HALZ2 = 2.575IF((T1.LT.LEFT).or.((T_SUT1.LT.LEFZ).OR.(T_SUT.LT.LEFT)))
      ISUT1 = ISUT1+1¥
```
IF ((Tl.GT.RIGT).or.((T\_SUTl.GT.RIGZ).OR.(T\_SUT.GT.RIGT)))

\*  $ISUT2 = ISUT2+1$ 

IF (((Tl.LT.HALTl).OR.(Tl.GT.HALT2)).or.

- \*  $((T_SUT1.LT.HALZ1).OR.(T_SUT1.GT.HALZ2)).OR.$
- \* ((T\_SUT.LT.HALT1).0R.(T\_รUT.GT.HALT2)))) THEN  $ISUT3 = ISUT3+1$ ENDIF RETURN

END

÷,

 $\bullet$  .

ä.

ภากผนวก ข

 $\sim$  16

 $\mathbf{a}^{\dagger}$  .

 $\overline{\phantom{a}}$ 

¥,

 $\bar{S}$ 

## **เทรประนเกเท่ I ri )ร ฒิเต©รใดชวิซบูตสแตรป (Bootstrap M ethod)**

วิธีหาตัวประมาณของพารามิเตอร์โดยวิธีบุตสแตรปนี้ เป็นวิธีที่เสนอขึ้นโดยแบรดเลย์ เอฟ รอน (Bradley Efron) ในปีค.ศ.1979 โดยมีหลักเกณฑ์ คือ จะทำการสุ่มข้อมูลเท่ากับจำนวนขนาดตัว อย่างจากข้อมูลที่.เก็บรวบรวมมาแบบใส่คืน (พith replacement) เที่อสรางข้อมูลชุด,ใหม่ แสัวนำมาใช้ ในการประมาณค่าพารามิเตอร์ที่สนใจ

การหาตัวประมาณต้วยวิธีนี้ มีขั้นตอนการทำงานดังน

- 1. สรไงตัวเลขสุ่มที่มีค่ไอยู่ระหว่าง 0 ทับ I เพี่อนำไปใช้ในกไรสุ่มตัวอย่างแบบใส่คืน
- 2. จากตัวอย่างที่สุ่มไดัแต่ละชุด นำมาหาค่าสถิตหรือค่าประมาณของพารามิเตอร์ที่สนใจ

 $n$ ารสุ่มตัวอย่างแบบใส่คืน (Sampling with replacement)

เป็นการสุ่มตัวอย่าง ออกนากจากประชากรฑีละตัวอย่าง โดยที่'หน่วยตัวอ?1ทงที่ถูกเสือกมาแสัว มีโอกาสถูกเลือกช้ำได้อีก นั่นคือ หน่วยตัวอย่างมีโอกาส (Probability) ในการถูกสุ่นแต่ละครั้งเท่ากัน เท่าทับ 1/N เมื่อ N คือ ขนาดของประชากร

งานวิจัยนี้ไต้ใช้คอมพิวเตอร์เป็นเครื่องมือช่วยในการสุ่มตัวอย่างแบบใส่คืน โดยใช้ตัวอย่างที่ มีการแจกแจงแบบสม่ำเสมอ ที่มีค่าอยู่ในช่วง [0,1] เป็นตัวเปรียบเทียบกับค่าความน่าจะเป็นสะสม เพี่อกำหนดหน่วยตัวอย่าง ตามจำนวนที่ต้องการ จีงมีขันตอนในการสุ่มดังนี้

1. คำนวณทาฅวามน่าจะเป็นของแต่ละหน่วยตัวอย่าง ซึ่งเท่าทับ 1/N

2. หาค่าความน่าจะเป็ แสะสม แก้วจัดเป็นช่วง

3. สรางตัวเลขสุ่มท่ฆการแจกแจงแบบสมาเสมอซึ่งมีค่าอยู่ในช่วง [(น]

4. นำตัวเลขสุ่มที่ไต้ในข้อ 3 บาเปรียบเท่ยบทับค่าความน่าจะเป็นสะสบ ทัาตัวเลขที่สุ่บไต้ตก อยู่ในช่วงใด หน่วยนั้นจะถูกเลือกมาเป็นตัวอย่าง

5. ตัาเนินการตามข้นตอนที่ 3 และ 4 จำนวน ท ครั้ง เมื่อ ท คือ ขนาดตัวอย่างที่ต้องการ

 $\frac{1}{n}$ อย่าง การสุ่มตัวอย่างแบบ ใส่ก็น เมื่อ N = เช และ n = 5

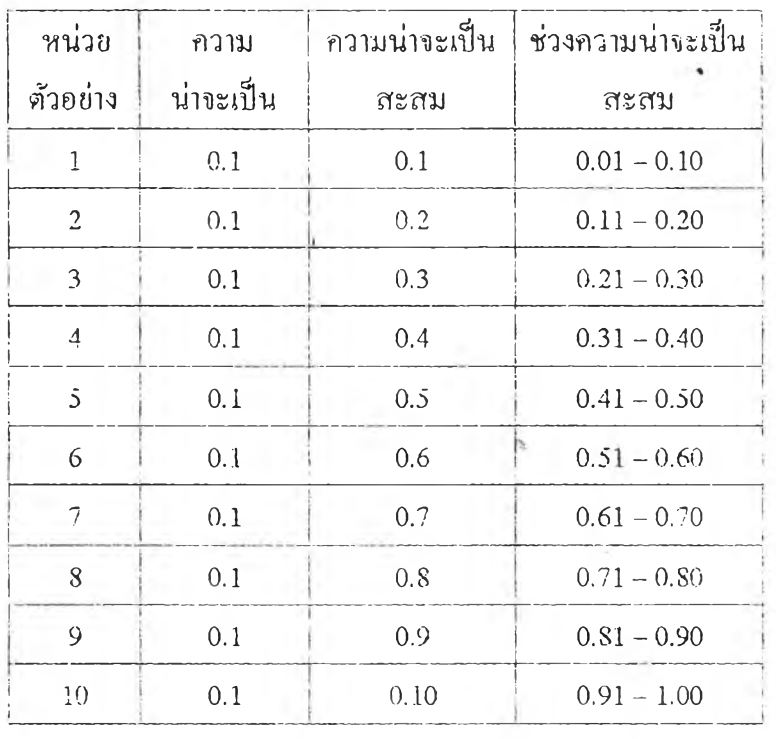

คำนวณหาความน่าจะเป็นของแต่ละหน่วยตัวอย่าง เท่ากับ 0.1 และสามารถนำมาสร้างตาราง การแจกแจงสะสมไตัดังนี่,

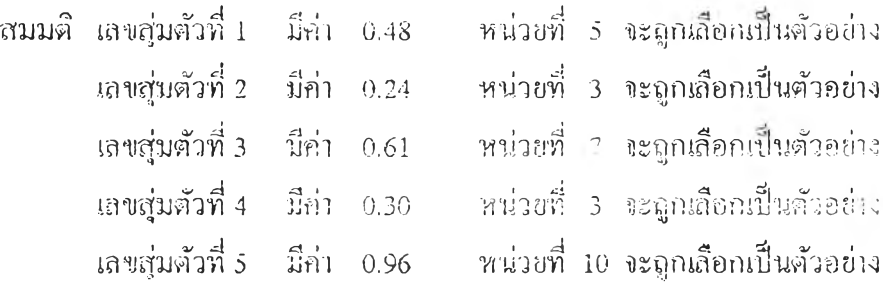

จะ.เห็นว่าหน่วยตัวอย่าง มโอกาสถูกเสือกได้มากกว่า 1 ครั้ง ขึ้นอยู่กับค่าของเลขสุ่มว่าตกอย่ ในช่วงใดขธงความน่าจะเป็'1เสะสม

# ประวัติผู้วิจัย

นางสาวอัญช'นา ลีลาจรัสคุล เกิดวันที่ 12 กันขายน 2514 สำเร็จการศึกษาปริญญาวิทยา ศาสตร์บัณฑิต(วท.บ.) สาขาสถิติประยูกต์ ภาควิชาคณิตศาสตร์และวิทยาการคอมพิวเตอร์ คณะวิทยา ศาสตร์ประยูกต์ สถาบันเทคโนโลยีพระจอมเกลัา พระนครเหนือ ปีการศึกษา 2536 และเชีาศึกษาต่อ ในหลักสูตรสถิติศาสตร์มหาบัณฑิต ภาควิชาสถิติ คณะพาณิชยศาสตร์และการบัญชี จุฬาลงกรณ์ มหาวิทยาลัย ในปีการศึกษา 2538

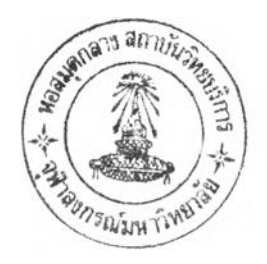